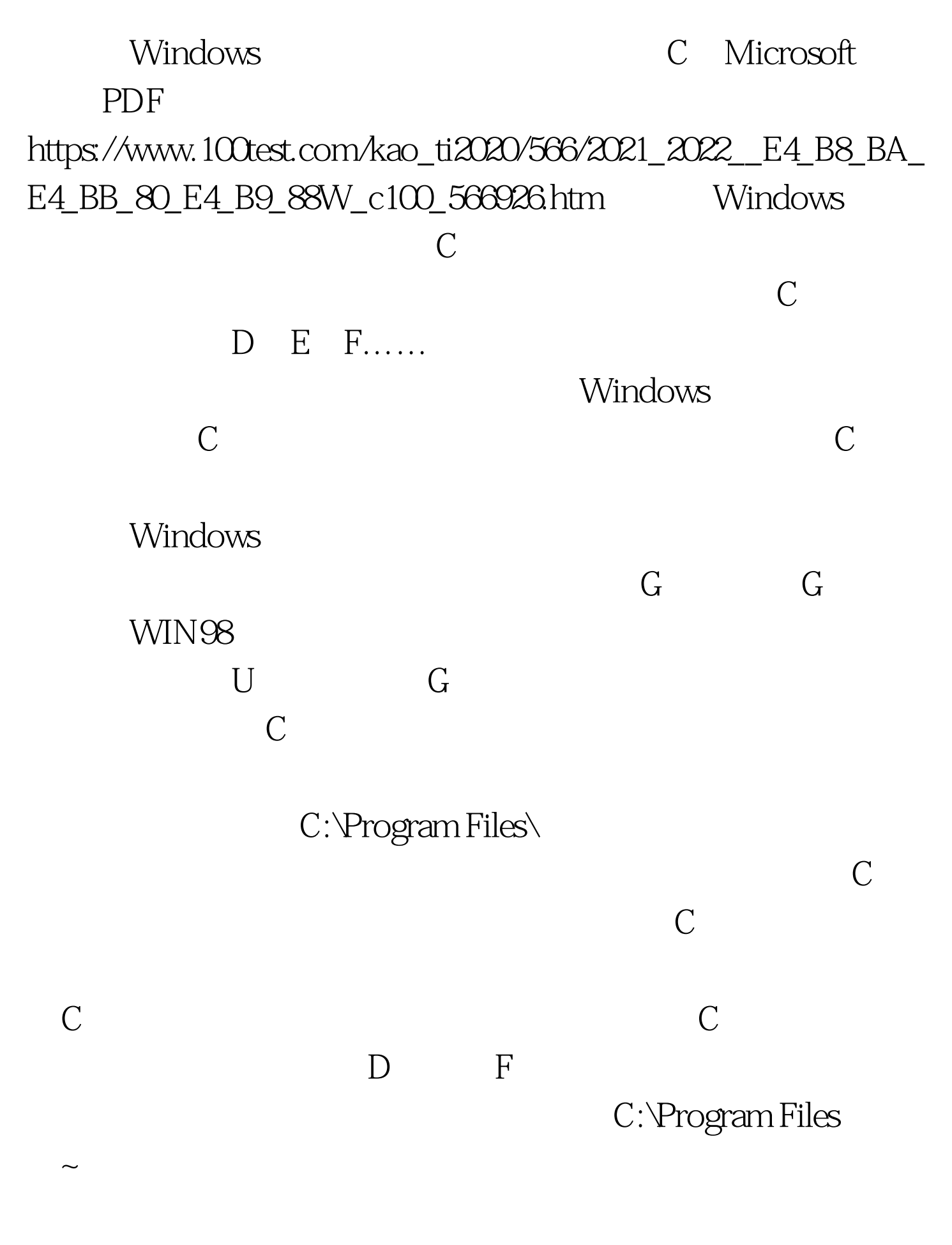

regedit

HKEY\_LOCAL\_MACHINE\Software\Microsoft\ Windows\ CurrentVersion"

ProgramFilesDir" "ProgramFilesPath" C:\Program Files" C:\Program Files"  $DOS$  " — " " " " cmd" " set ProgramFiles=D:\Program Files"

CommonFilesDir

C:\Program

Files\Common Files  $D:\P$  Dogram Files\\Common Files Program Files

 $\mathbf{r}_\text{c}$ 

"unattend

Windows Server 2008, Vista Windows 7 [ ] Junction

 $\frac{1}{2}$  and  $\frac{1}{2}$  and  $\frac{1}{2}$  a

Administrator entry Program Files

C B  $\alpha$ : D  $\alpha$  xcopy "C:\Program Files" "D:\Program Files\" /E /H /K /X /Y Windows Registry Editor Version 5.00 [HKEY\_LOCAL\_MACHINE\SOFTWARE\Microsoft\Windows\ CurrentVersion] "ProgramFilesDir"="D:\\Program Files"

## "CommonFilesDir"="D:\\Program Files\\Common Files" Program Files

Explorer\sqmapi.dll" net stop iphlpsvc "C:\Program Files"

iphlpsvc 服务,因为它使用到了 "C:\Program Files\Internet

Junction "C:\Program Files"  $\qquad$  "D:\Program Files" SB "C:\Program Files" mklink /J "C:\Program Files" "D:\Program Files"

> 100Test www.100test.com